# **АДАПТАЦИЯ РЕДАКТОРА УПРАВЛЯЮЩИХ ПРОГРАММ ADVANCED В СИСТЕМАХ ЧПУ SIEMENS**

Митропольский Н.Н.

#### Режим редактирования в программе AdvancEd

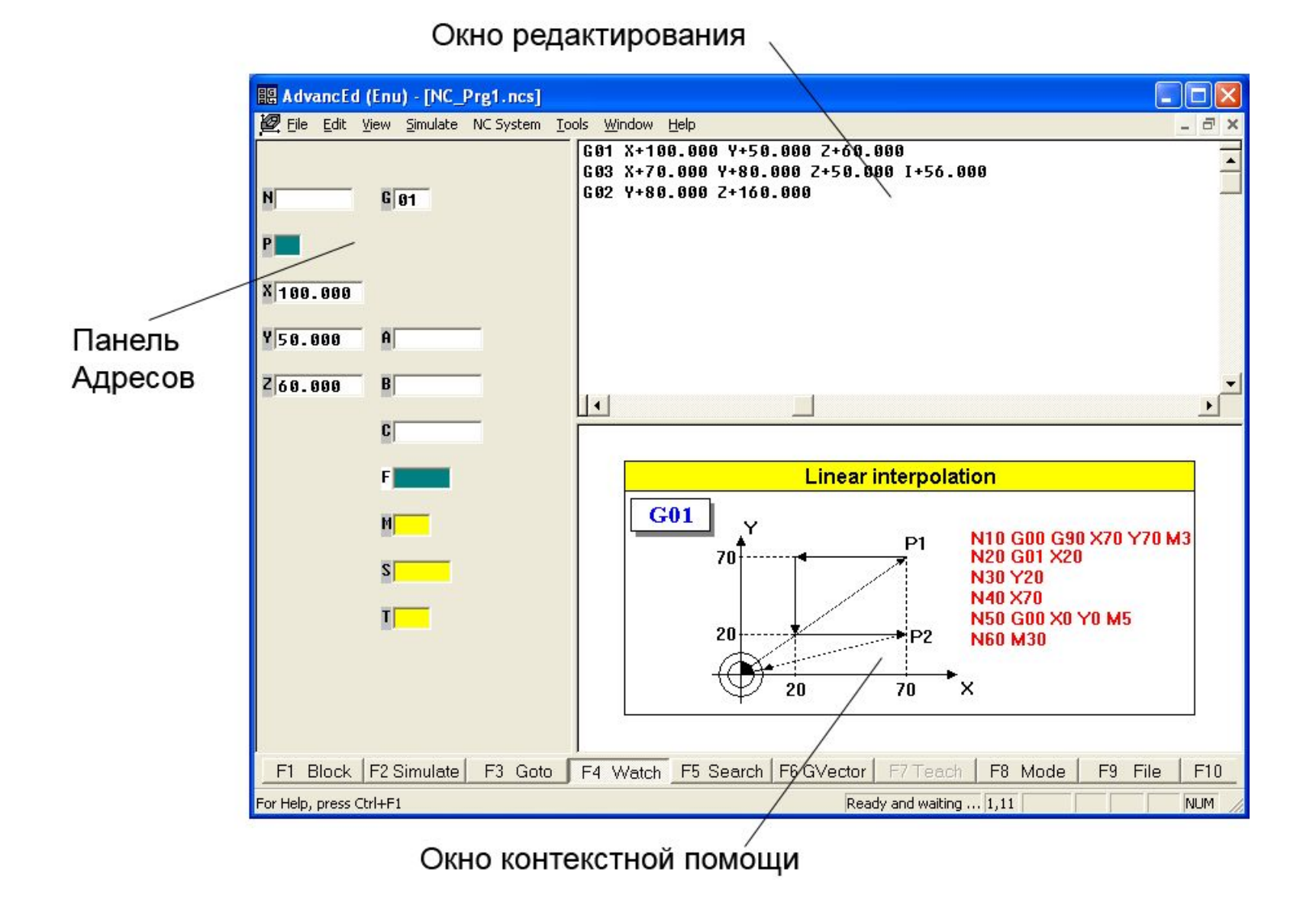

### Опции конфигурационного файла

Delimiters="\r \t\n, <>" Comment="%\*;" Address=" N M S T F SF I J K R P U V W Q CR= AR= " Axis=" X Y Z AP RP " Functions=" G " Parameters=" " Title="This file describes the version of ISO-7bit" Author="Mitropolsky N" File\_Comments="CFG file" Company="Stankin NC`s Group" NC type="Sinumeric 840D"

#### Пример функции линейной интерполяции

G01 graphic=.\sinumerik 840D img\g01.bmp modal=1 default=1 groupindex=1 :N :Block number :9999999 :0 /9999999 :0.5 :2 :T000,000,000/192,192,192 :C000,000,000/255,255,255 :G :Function number :999 :0 /999 :12 :2 :T000,000,000/192,192,192 :C000,000,000/255,255,255 :X :Line axis :v999.999 :-999.999/999.999 :0.5 :6 :T000,000,000/192,192,192 :C000,000,000/255,255,255 :Y :Line axis : interesting the state of the state of the state of the state of the state of the state of the state of the state of the state of the state of the state of the state of the state of the state of the state of :T000,000,000/192,192,192 :C000,000,000/255,255,255 :Z :Line axis :v999.999 :-999.999/999.999 :0.5 :10 :T000,000,000/192,192,192 :C000,000,000/255,255,255 :F :Feed rate :99999 :0 /99999 :12 :4 :T000,000,000/255,255,255 :C255,255,255/000,128,128 :M :Machine function :9999 :0 /9999 :0.5 :20 :T000,000,000/192,192,192

## Функция G01 при редактировании

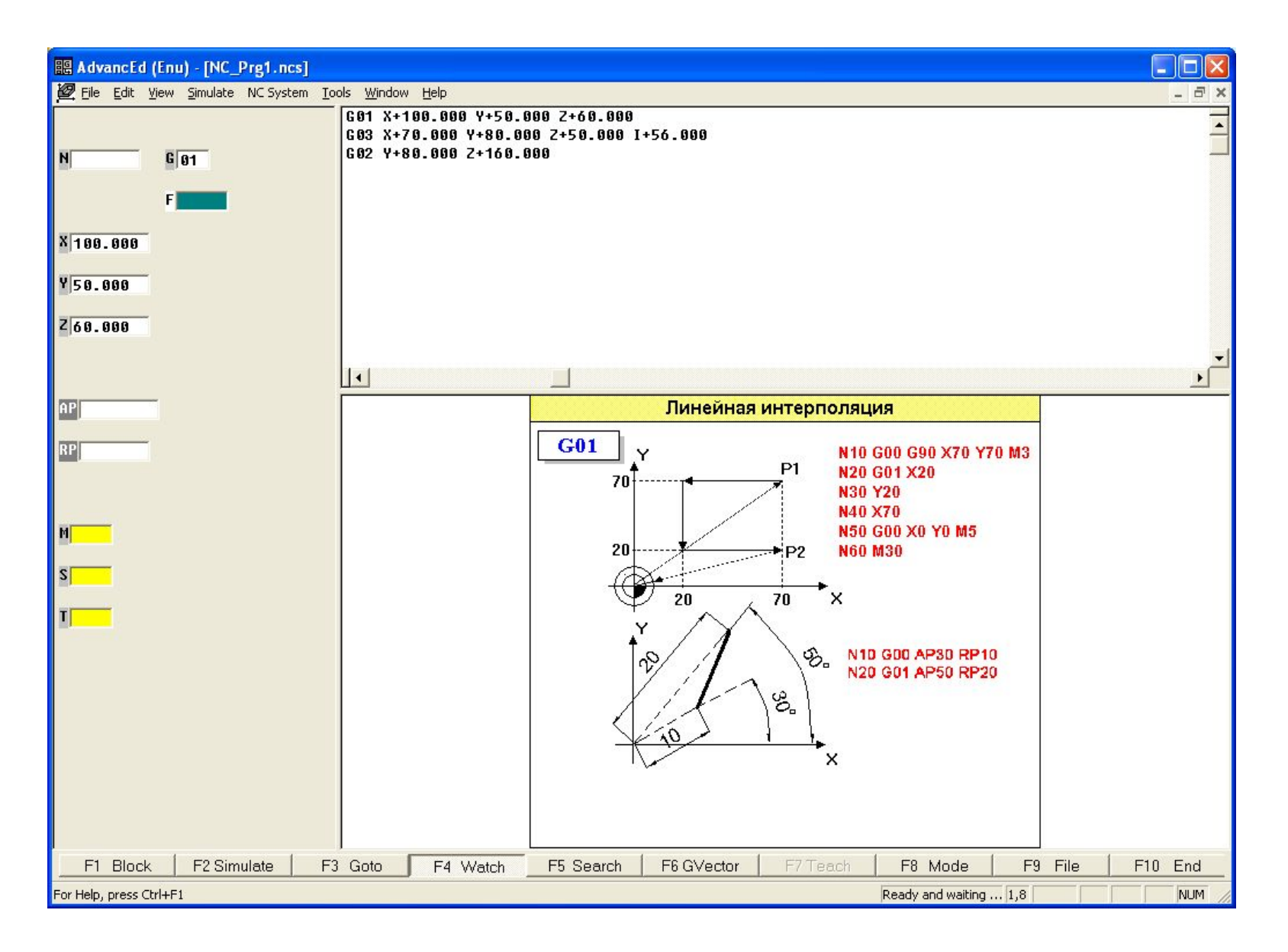